## Exercises for Theory and Numerics of Partial Differential Equations

<http://www.math.uni-konstanz.de/numerik/personen/beermann/en/teaching>

## Sheet 10

## Deadline: Thursday, 26/01, 3:30pm

Exercise 10.1 (Matlab) (10 points) (10 points)

<span id="page-0-1"></span>

Please follow the *programming quidelines* that can be download under the above url.

This exercise is intended for you to familiarize yourself with a useful Matlab application called the PDE Toolbox. It is a Finite Element (FE) package to solve some elliptic and parabolic PDEs. As an example, consider the following parameter-dependent domain:

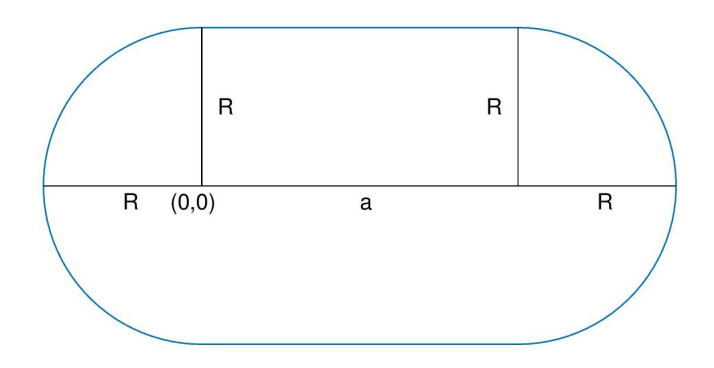

and the elliptic PDE:

$$
-\Delta y(x) + \lambda y(x) = b \quad \text{for all } x \in \Omega, \qquad \frac{\partial y}{\partial n}(x) + \alpha y(x) = c \quad \text{for all } x \in \partial\Omega \tag{1}
$$

where  $\Omega \subset \mathbb{R}^2$  is given by the interior of the blue line. It depends on the parameters  $R > 0$ ,  $a > 0$ ,  $\lambda, b, \alpha, c \in \mathbb{R}$ . For implementation purposes, declare R and a as global parameters in your main script and make them available in each function.<sup>[1](#page-0-0)</sup> We will utilize commands from the PDE Toolbox to treat  $(1)$  numerically.

0. Familiarizing: For an excellent overview of the workflow with the PDE toolbox, see

<http://de.mathworks.com/help/pde/ug/solve-problems-using-pdemodel-objects.html>

Familiarize yourself with the idea of how to solve these kinds of problems.

1. Geometry implementation: Write a function geometryFunction.m to describe the geometry of  $\Omega$  by using a suitable analytical boundary representation. For information about how such a function should look like, see

<http://de.mathworks.com/help/pde/ug/create-geometry-using-a-geometry-function.html>

Especially focus on the various way that this function will be called by the PDE toolbox (0,1,2 inputs, bs scalar or a vector, ...). Then use the command pdegplot ('geometryFunction') to test your results.

> The following two points should be solved in a script. Do not use point-and-click for these!

<span id="page-0-0"></span><sup>&</sup>lt;sup>1</sup>For information on global variables, see <https://de.mathworks.com/help/matlab/ref/global.html>

- 2. PDE specification: Specify the PDE coefficients in [\(1\)](#page-0-1) and generate a mesh with a maximum element size of 0.05. Visualize the mesh.
- 3. **PDE solving:** Solve the problem for various combinations of  $\lambda$ , b and c. Visualize the solution y and its gradient using the subplot command (y on the top,  $\nabla y$  on the bottom). Do all this by writing and calling an external function solve elliptic problem. Write a thorough report documenting how the variation of  $\lambda$ , b,  $\alpha$  and c affects the solution  $y$ <sup>[2](#page-1-0)</sup>

**Exercise 10.2** (Theory) (3+3+4=10 points) Let  $\Omega = (0, 1) \subset \mathbb{R}$  be discretized in the usual equidistant manner with step size  $h > 0$ :

$$
0 = x_0 < \ldots < x_{N+1} = 1, \quad x_i = ih \ (i = 0, \ldots, N+1)
$$

We define the space of piecewise linear Finite Elements:

$$
X_h := \left\{ f : [0,1] \to \mathbb{R}, \left| f \text{ continuous}, f \right|_{[x_i, x_{i+1}]} \text{ affine linear for } i = 0, ..., N \right\}
$$

- 1. Show that the nodal elements given by  $\phi_i \in X_h$ ,  $\phi_i(x_j) = \delta_{ij}$   $(i, j = 0, ..., N + 1)$  are well-defined and form a basis of  $X_h$ .
- 2. Show that  $X_h \subset H^1(\Omega)$  by computing and proving the concrete gradients  $\nabla \phi_i$   $(i = 0, ..., N + 1)$ .
- 3. Derive the Galerkin discretization of the boundary value problem

$$
-\Delta y(x) = f(x) \quad \text{for } x \in \Omega
$$
  

$$
\frac{\partial y}{\partial n}(x) + y(x) = 0 \qquad \text{for } x \in \partial\Omega
$$
 (2)

using the Finite Element space  $X_h$  as both test and ansatz space. Here,  $f : (0,1) \to \mathbb{R}$  is a given inhomogeneity. You should end up with an algebraic system of the type  $Ay = b$ .

<span id="page-1-0"></span><sup>&</sup>lt;sup>2</sup>If you see very strange solutions for some combinations, it might not be the fault of your code ;-)